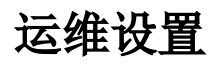

运维设置模块主要包括[常用功能](https://wiki.smartbi.com.cn/pages/viewpage.action?pageId=111900315)[、模块配置与管理](https://wiki.smartbi.com.cn/pages/viewpage.action?pageId=111900307)[、全局资源定义、](https://wiki.smartbi.com.cn/pages/viewpage.action?pageId=111753119)[系统迁移与备份和](https://wiki.smartbi.com.cn/pages/viewpage.action?pageId=111900311)[系统运维工具](https://wiki.smartbi.com.cn/pages/viewpage.action?pageId=111900313)五大模块。

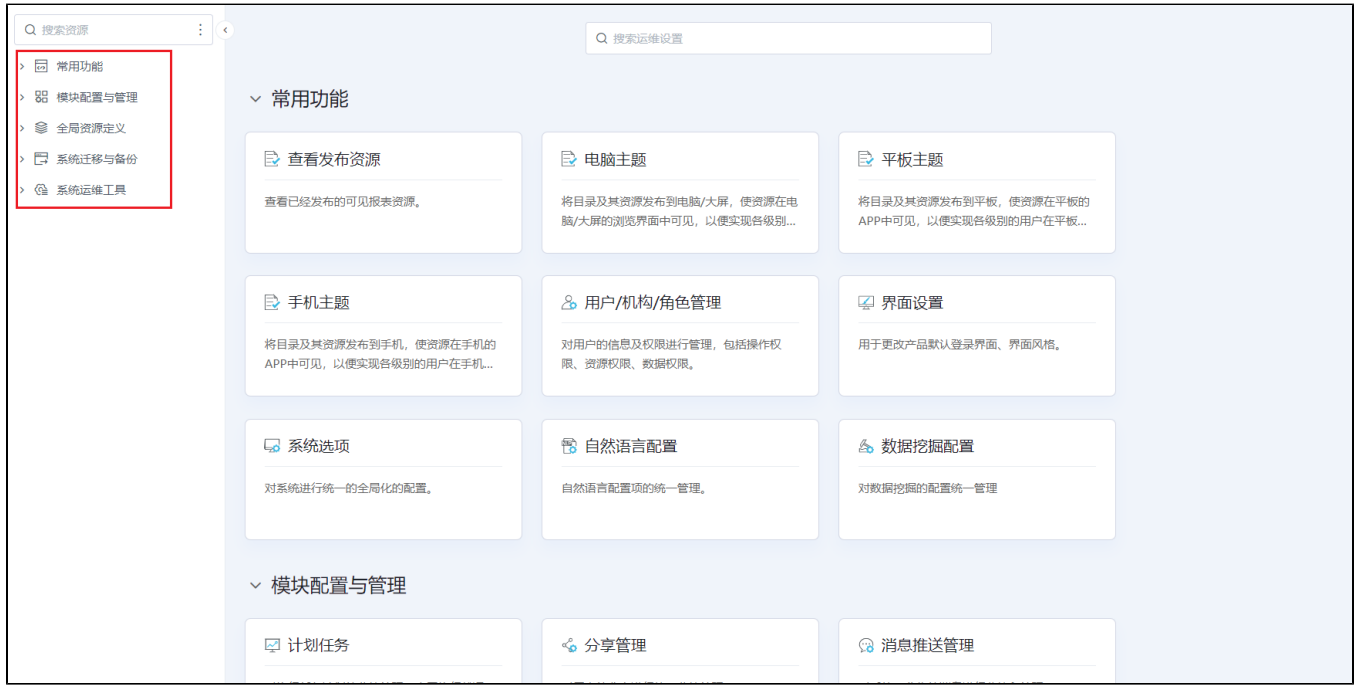